### Предметно-ориентированные языки и Lisp как средство их построения Дмитрий Бушенко

### Что это такое DSL?

**Предметно-ориентированный язык (Domain Specific Language)** – это язык программирования ограниченной выразительности, фокусирующийся на некоторой предметной области

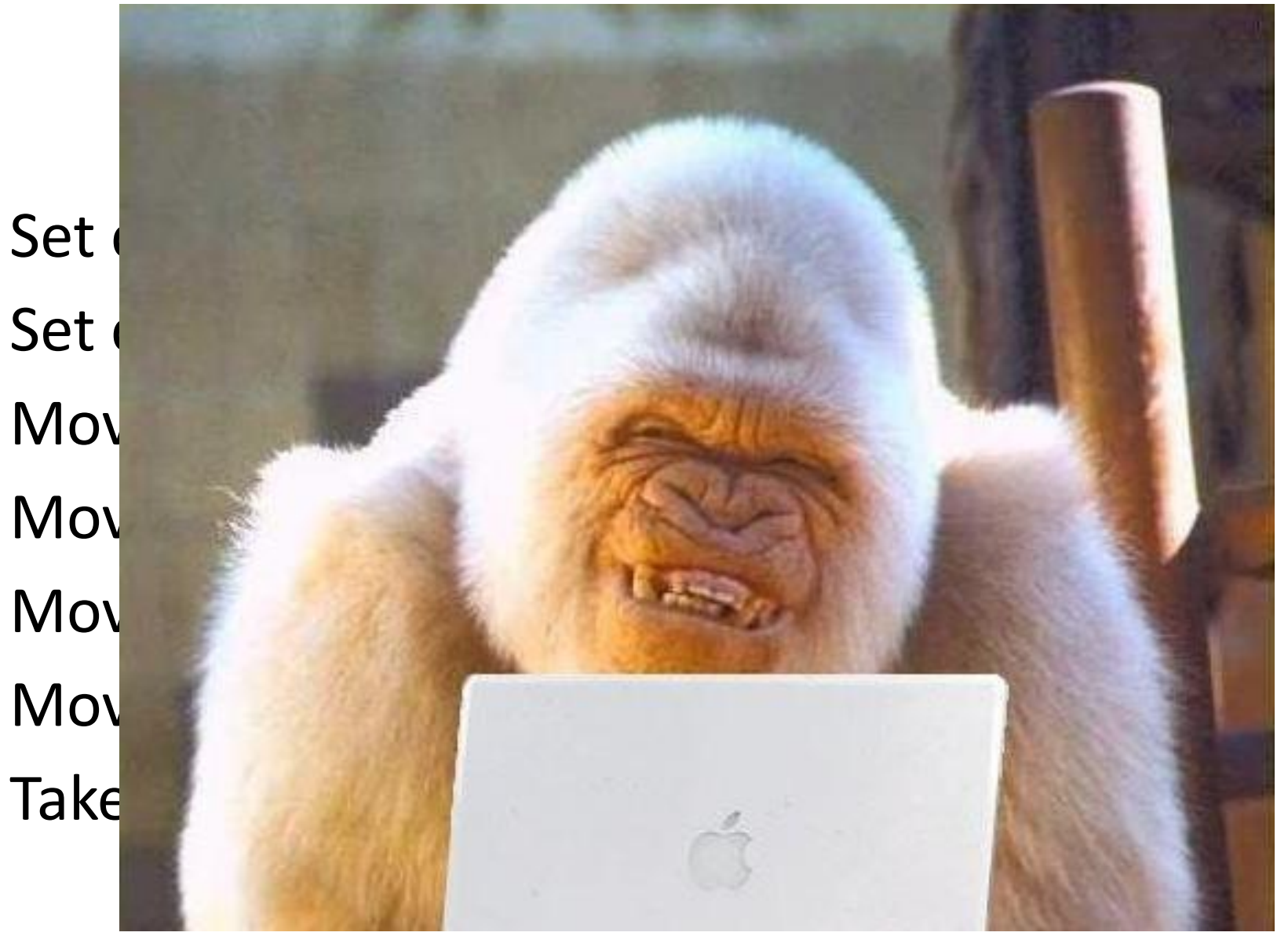

### Пример программы на DSL

- Computer:
	- processor:
		- cores -- 2
		- type -- i386
	- disk:
		- size -- 75
		- speed -- 7200 interface -- SATA
- $c = new Computer();$  $P = new Processor()$ ; p.setCores(2); p.setType(ProcTypes.i386); c.setProcessor(p);  $d = new Disk()$ ; d.setSize(75); d.setSpeed(7200); d.setInterface(DiskTypes.SATA);
- c.setDisk(d); 27

### Представление

**A3blKRuter:** 

processor:  $cores - 2$ type -- i386 disk: size -- 75 speed -- 7200 interface -- SATA

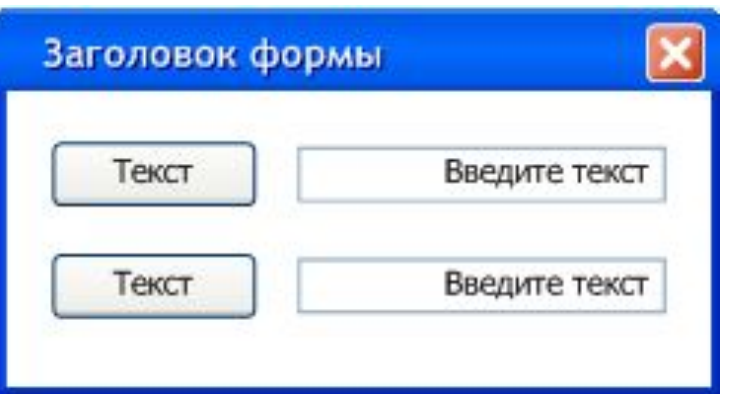

### Семантическая

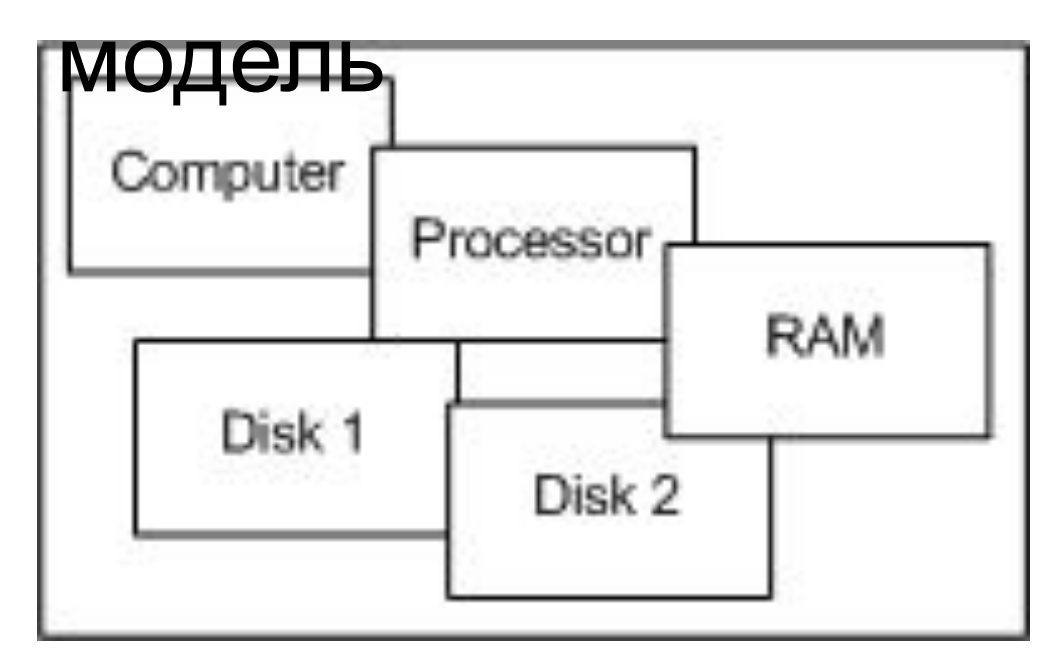

### DSL и eDSL

### **Внешний DSL**

- Реализуется средствами создания ЯП.
- Произвольный синтаксис.
- Чужой по отношению к основному языку проекта.

### **Встроенный DSL**

- Реализуется на базе основного языка.
- Синтаксис ограничен синтаксисом хостового языка.
- Тот же язык, на базе которого реализован.

### eDSL средствами java и ruby

computer() .processor() .cores(2) .speed(2500) .i386() .disk() .size(150) .disk() .size(75) .speed(7200) .sata() .end();

24

computer( processor(:cores => 2, :type => :i386),  $disk( : size \implies 150)$ ,  $disk::size \Rightarrow 75,$  :speed => 7200,  $:$ interface =>  $:$ sata))

### Другой пример DSL на ruby

Computer: processor: cores -- 2 type -- i386 disk: size -- 75 speed -- 7200 interface -- SATA [:computer, [:processor, [:cores, 2], [:type, :i386]], [:disk, [:size, 75], [:speed, 7200], [:interface, :sata]]] Как добавить сюда управляющие конструкции? computer() . . . .disk() .size(75) .speed(7200) .sata() .end(); [:computer, . . . [:disk, [:size, 75], [:speed, 7200], [:interface, :sata]]]

Как добавить сюда управляющие конструкции? computer() . . . .times(2) .disk() .size(75) .speed(7200) .sata() .end times() .end(); [:computer, . . . 2.times do |i| [:disk, [:size, 75], [:speed, 7200], [:interface, :sata]] end] 21

### Мы, программисты, представляем себя 20 волшебниками, повелителями кода

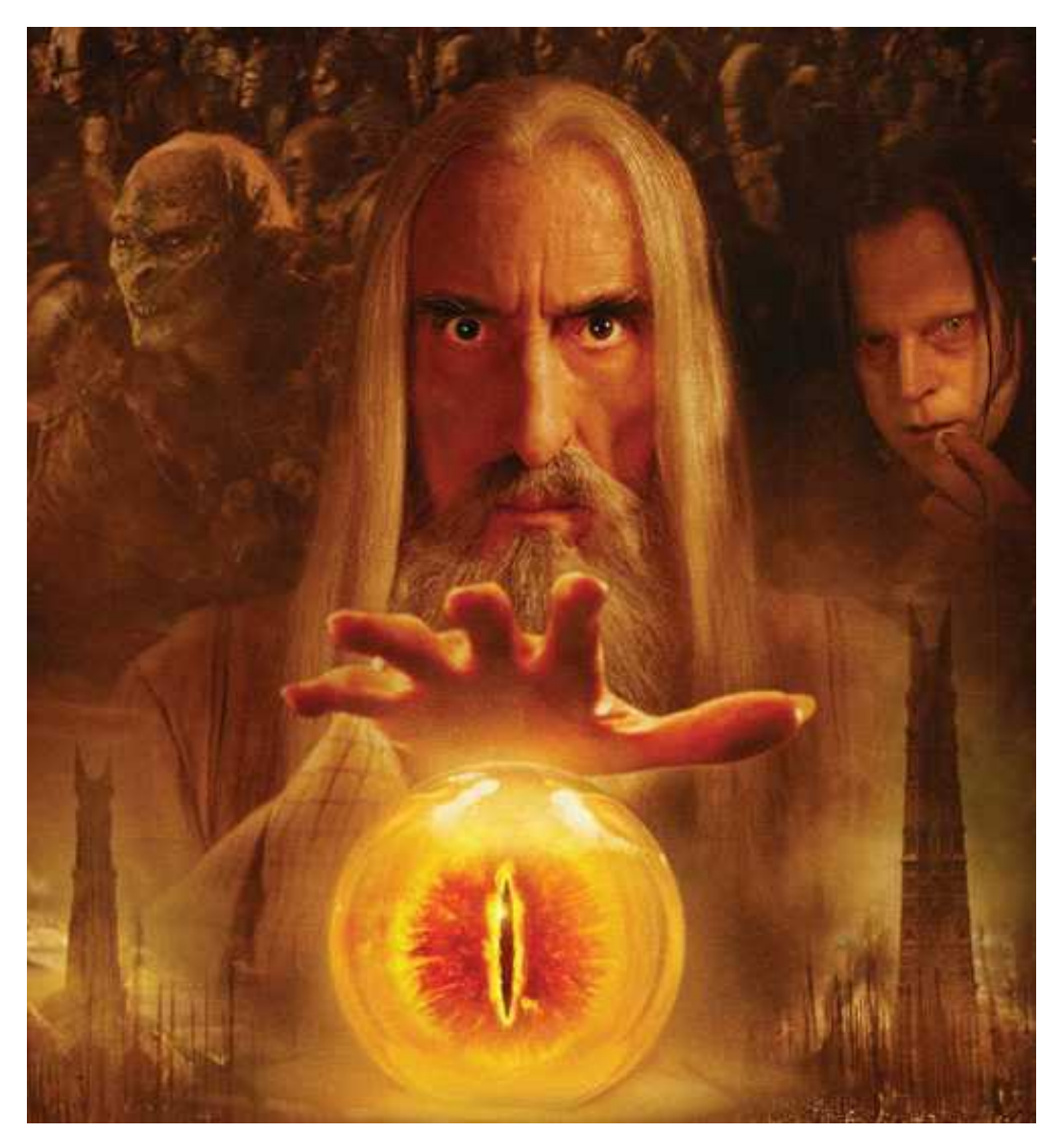

### Дерево разбора выражения

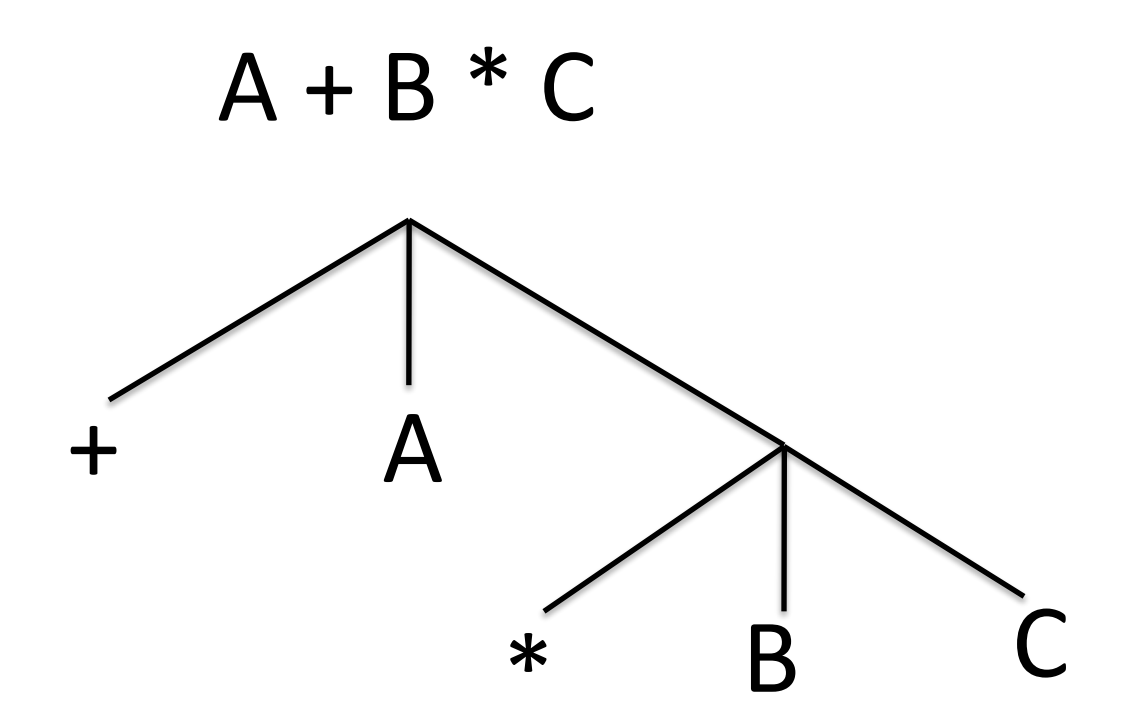

### Дерево разбора выражения

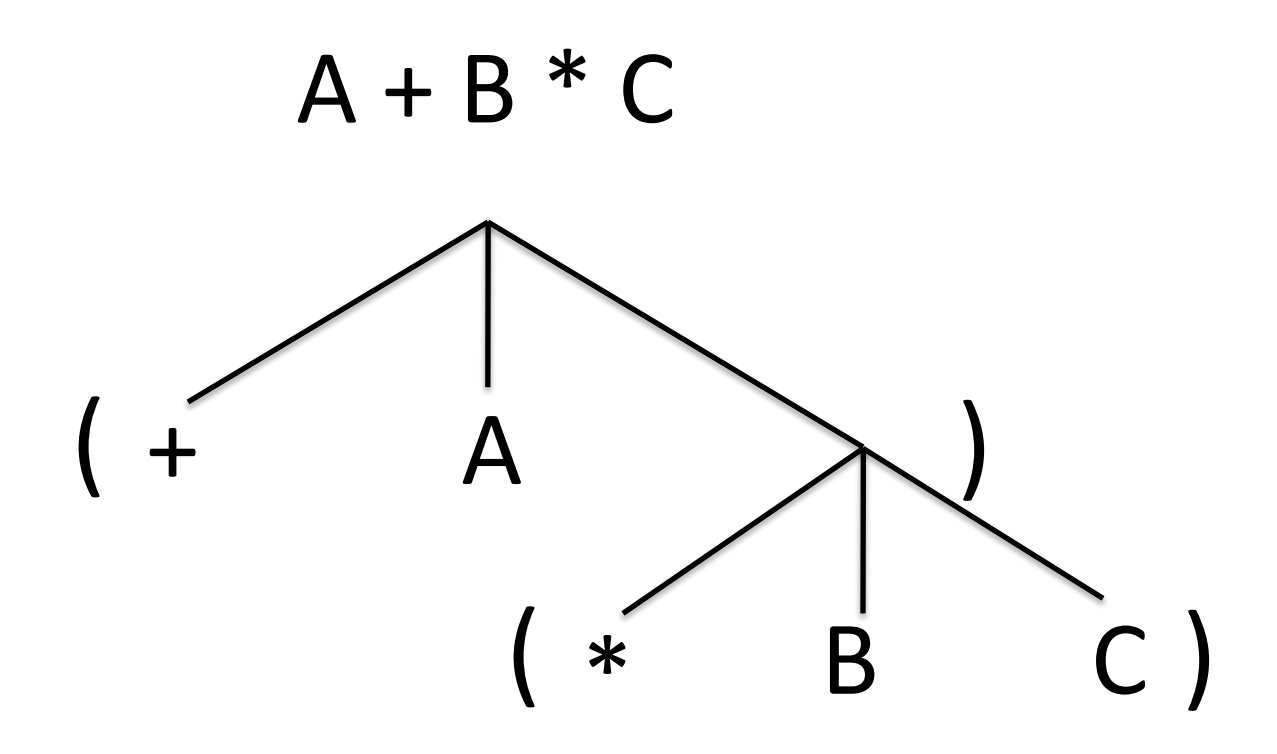

### Дерево разбора выражения

### $A + B * C$

#### $($  +  $\mathsf{A}$  $C$  ) B  $\left( \begin{array}{c} * \ * \ * \end{array} \right)$

c = new Computer(); P = new Processor(); p.setCores(2); p.setType(ProcTypes.i386); c.setProcessor(p);

Computer: processor: cores -- 2 type -- i386 (Computer (processor (cores 2) (type i386))) 16

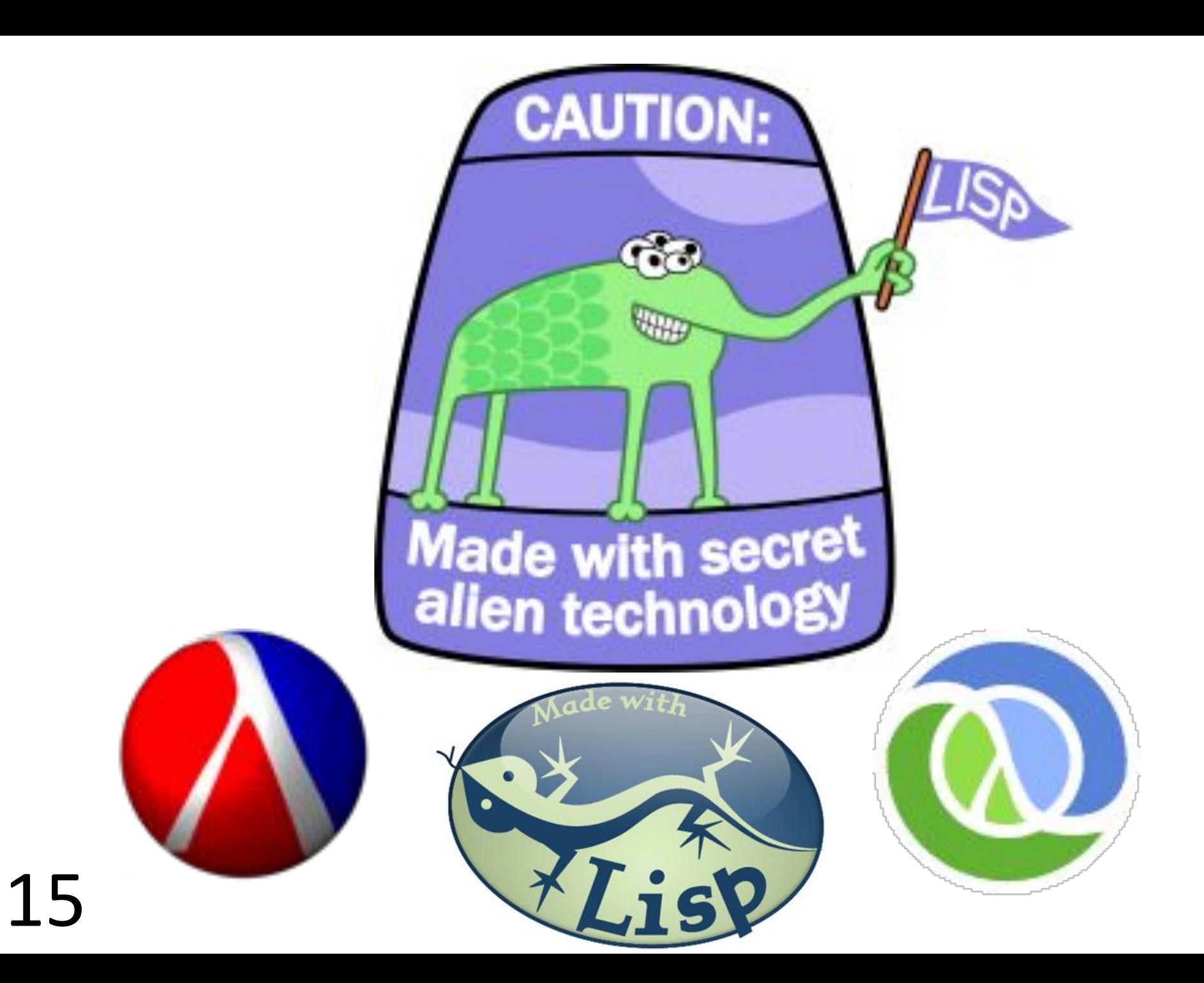

### Unless == not if

### (unless **(= a b) (do something)**) Параметры: **cond**, Шаблон: unless **body**

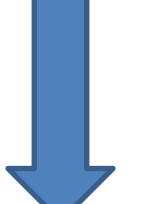

*(if (not (cond) body)*

(if (not **(= a b) (do something)**)

### Unless  $==$  not if

Шаблон: unless <u>Параметры</u>: cond, body

(defmacro unless [cond body]  $\int$  (if (not  $\sim$ cond)  $\sim$ body))

(if (not (cond) body)

Порядок выполнения функций и макросов

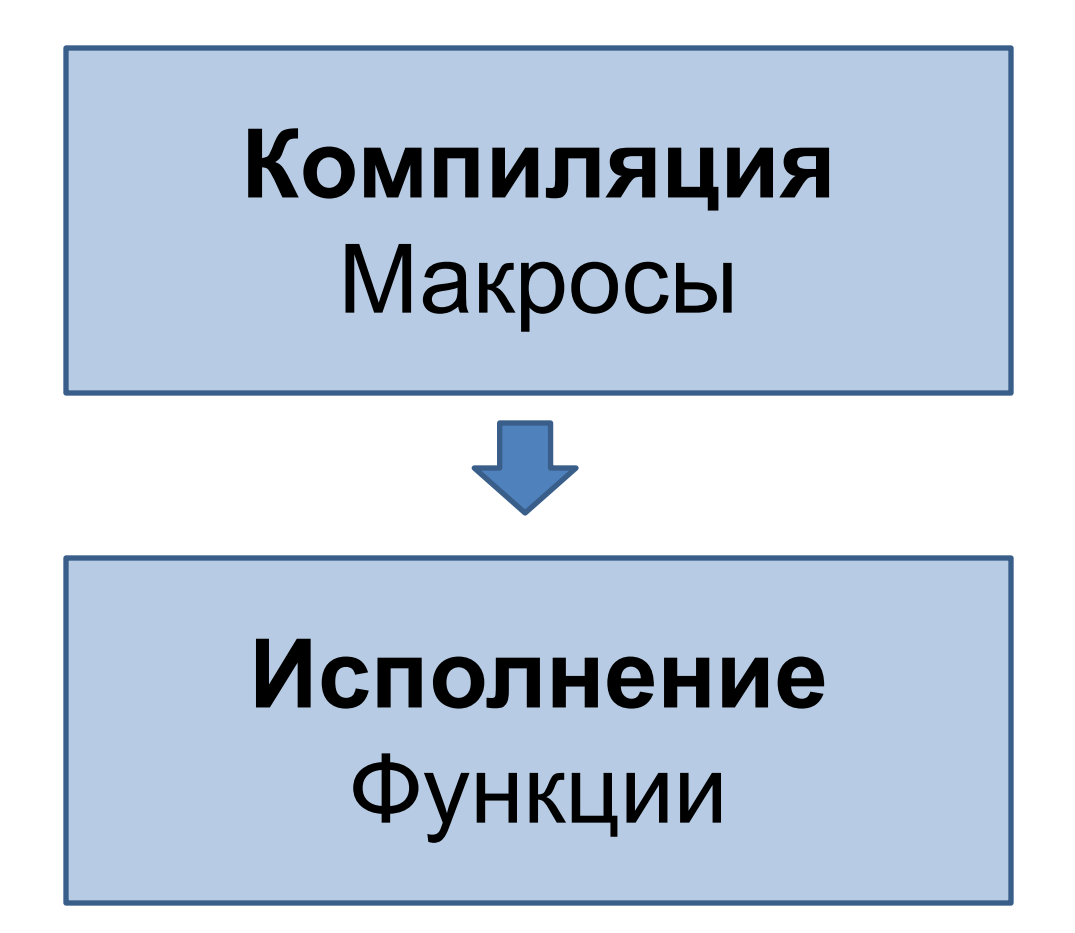

### Инфиксная нотация

### (defmacro infix [arg1 op arg2]  $(list op arg1 arg2))$

 $(intix 2 + 5)$ 7

## (for  $(i = 0, i < 3, i++)$ (println i))

(defmacro for [args & body]

```
(let \lceil a1 \rceil (nth args 0) a2 (nth args 1)
```
a3 (nth args 2)  $a4$  (nth args 3)

a5 (nth args 4) a6 (nth args 5)

```
 a7 (nth args 6) a8 (nth args 7)]
```
(cond

```
 (not (= a1 a4 a7)) (throw (Exception. "Use the same variable for the cycle"))
   (not (= a2 '=)) (throw (Exception. "Use the '=' for the variable assignment"))
  (not (contains? \#\{ > ' < ' > = ' < = ' = \} a5)) (throw (Exception. "Use one of the
   operators: =, <, <=, >, >="))
   (not (contains? #{'++ '--} a8)) (throw (Exception. "Use one of the operators: ++, 
   --"))
   :default (let [op (if (= a8 '++) 'inc 'dec)]
         `(loop [\sim a1 \sim a3] (if (not (\sim a5 \sim a1 \sim a6))
\sima1
                      (do ~@body
```

```
(recur('op "a1))))))))
```
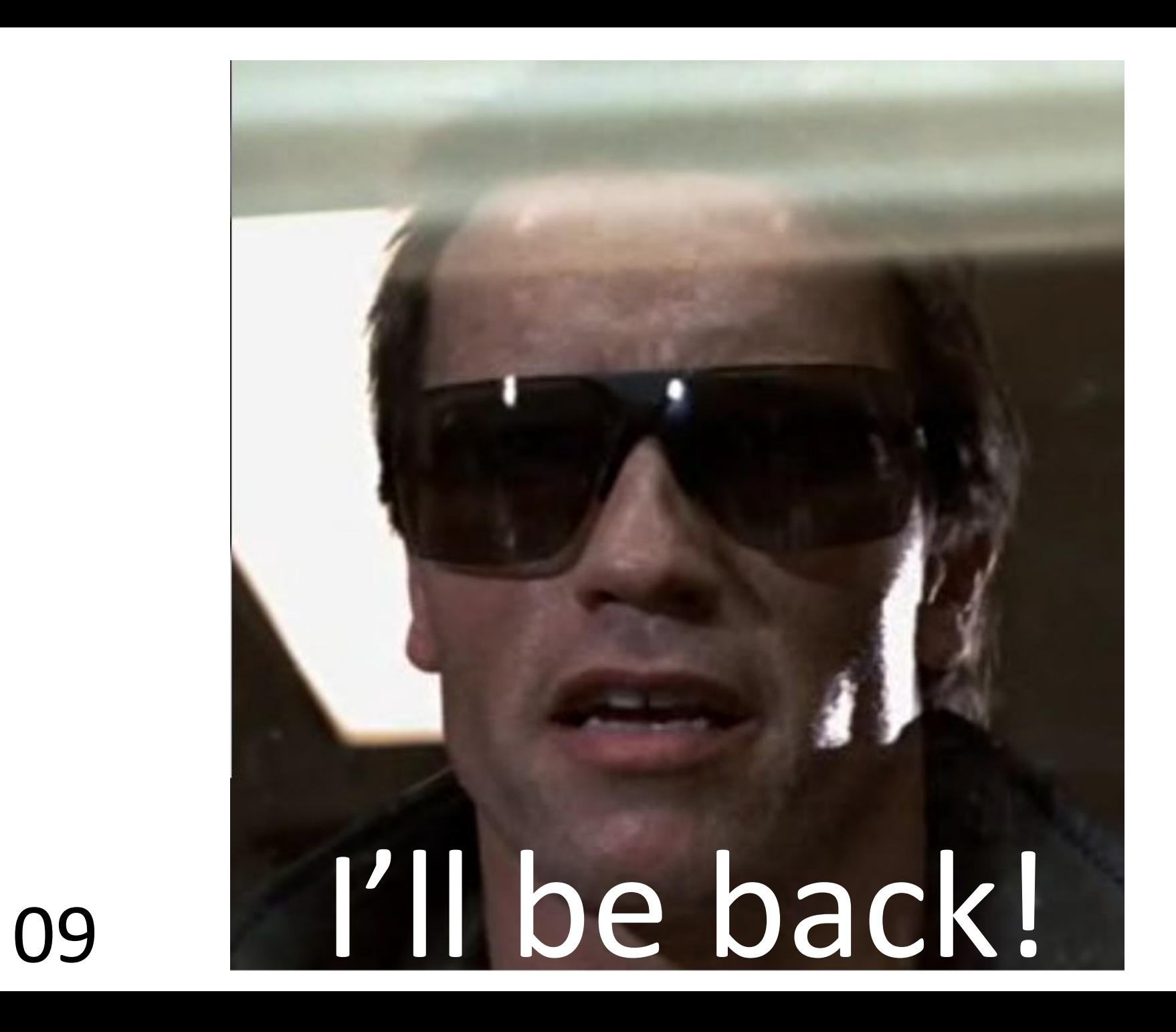

```
Анафорический макрос
(defmacro not-nil
 ([expr then & else]
   (let [result (symbol "result")]
    \left(\left| \text{et}\right| \right) (\left| \text{result} \right| \left| \text{expr}\right|(if (not (nil? \simresult)) \simthen (do \sim@else)))))
```

```
user> (not-nil (+ 2 3) (println result))
```

```
5
```
**user>** (not-nil nil (println result) (println "The result  $is$  nil!" $)$ 

The result is nil!

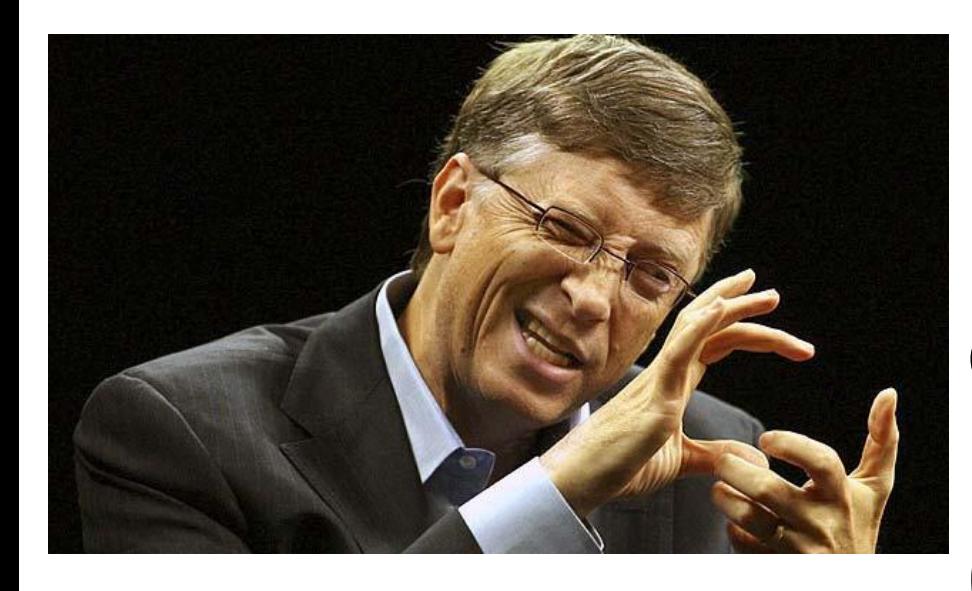

В C# 4.0 мы добавили новую фантастическую возможность: бла-бла-бла!

Программисты

Барбара Стрейзанд!

C#

### Пример М.Фаулера

SVCLFOWLER 10101MS0120050313 SVCLHOHPE 10201DX0320050315 USGE103 x50214..7050329

SVCLTWO x10301MRP220050329

Как все это распарсить?

### Разные типы – разные поля

SVCLFOWLER 4-18: CustomerName 19-23: CustomerID 24-27 : CallTypeCode 28-35 : DateOfCallString

USGE103 4-8 : CustomerID 9-22: CustomerName 30-30: Cycle 31-36: ReadDate

### Расставим скобочки…

(def-reader SVCLFOWLER [4 18 CustomerName] [19 23 CustomerID] [24 27 CallTypeCode] [28 35 DateOfCallString])

(def-reader USGE103 [4 8 CustomerID] [9 22 CustomerName] [30 30 Cycle] [31 36 ReadDate])

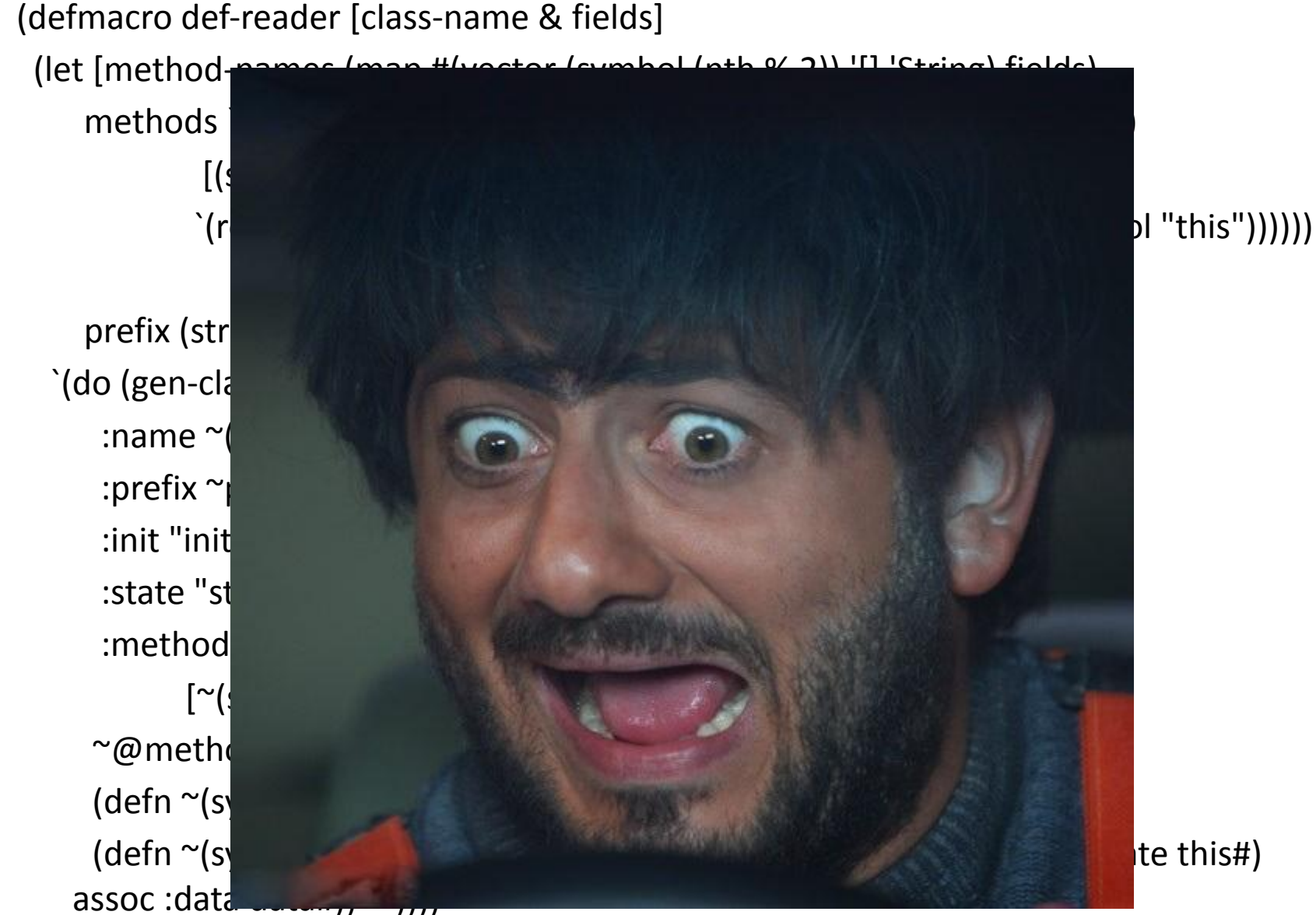

```
package fowlertest;
 \overline{2}3
     import fowler.core.ThirdClass;
  \equiv\overline{4}5
     public class FowlerTest {
6
7
         public static void main(String[] args) {
  \vert8
              ThirdClass t = new ThirdClass();
              t.setData("01234567890abcdefghijklmnopqrstuvwzyz
              System.out.println( t.field1() );
10
              System.out.println( t.field2() );
12
              System.out.println( t.field3() );
         ł
13
14
15
```
 $\mathbf{1}$ 

9

11

(def-reader fowler.core.ThirdClass [2 7 field1] [9 15 field2]  $[17 20$  field3])

# Почувствуй

# Вопросы

OO